# **0x04 - 15.11.2014**

Zweiter Start im November, mit morgendlichem, dichten Nebel aber später immer noch extrem freundlichen Wetters mit annehmbaren Bedingungen. Ziel sollte erreichen eines Tag-/Nachtfloats sein, was auch mehr als gelungen ist. Außerdem APRS- und DominoEX16-Test.

- Start: [Käseschenke bei Kraftsdorf](https://goo.gl/maps/Bfpr3), Thüringen, JO50XU um 10:07 Uhr MEZ
- Stromversorgung: 1 AA-Lithium Zelle 1.5 V (Energizer)
- Effizienterer Schaltregler an der Nutzlast, erwartete Batterielebensdauer: 60 Stunden!
- Gewichtsoptimierung Thermoisolation (ca. 3.5 g Ersparnis)
- Aussendung aller **30 Sekunden**:
	- Sekunde 1: APRS mit DK3SB-4 auf 144.800 MHz
	- Sekunde 2: APRS mit DK3SB-4 auf 434.075 MHz
	- $\circ$  Sekunde 3-12: [DominoEX16](http://www.qsl.net/zl1bpu/MFSK/DEX.htm) auf 434.075 MHz
- Ballon: Qualatex 36-Zoll-Foil-Ballon, silber
- Auftrieb ('free lift'): 2 g
- Flugzeit: mindestens 27:47 Std (10:07 Uhr 13:54 Uhr am Folgetag)
- Empfangene Telemetriezeilen: 972 von 3179 = 30.6 % (Danke an alle Verfolger und Zuhörer: DK3SB, DL3YC, DJ3AK, SP3MCY, andreas6, DL4APJ, dl4up, DG0MG/p, DG0JN, OZ1SKY, DL5ARG, DG0JJ, DL1SGP, DL7AD, SA6BSS - besonderen Dank an OZ1SKY für seinen Audio-Livestream über Nacht, so dass wir der Nutzlast noch zuhören konnten, obwohl sie sich bereits weit außerhalb unserer Funkreichweite [über der Ostsee] befand).

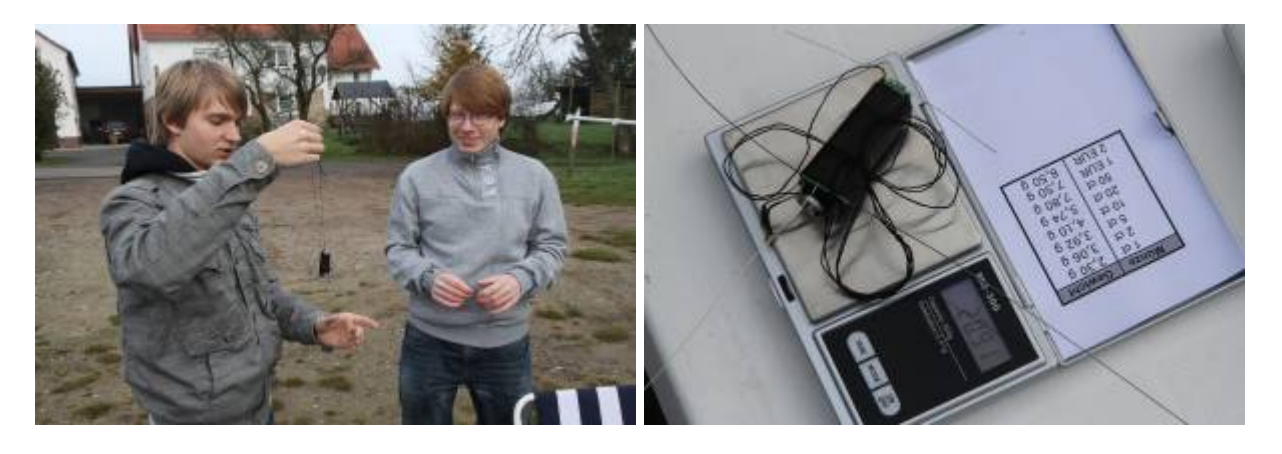

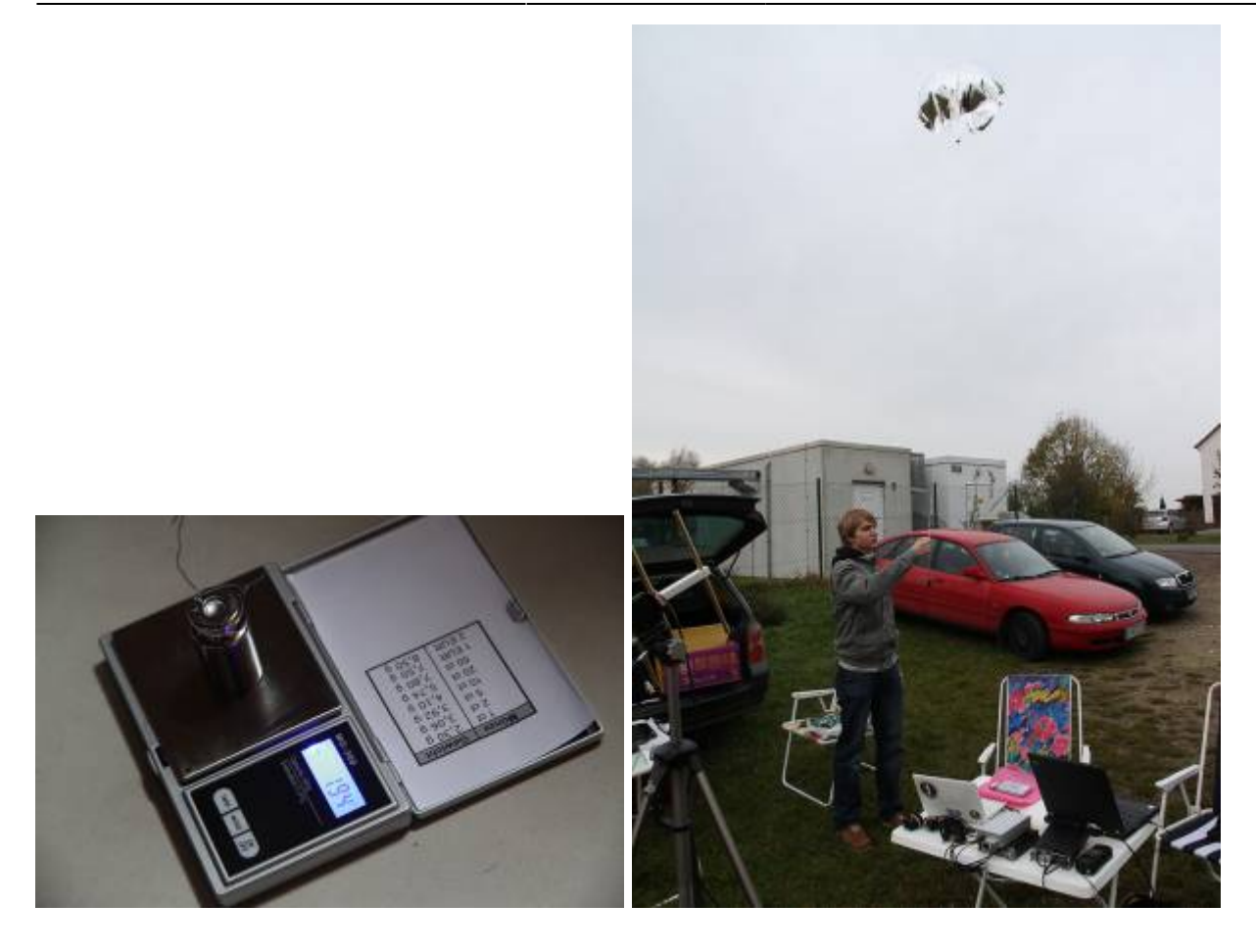

Zur Premiere von **DominoEX** gabs die passende Verpflegung:

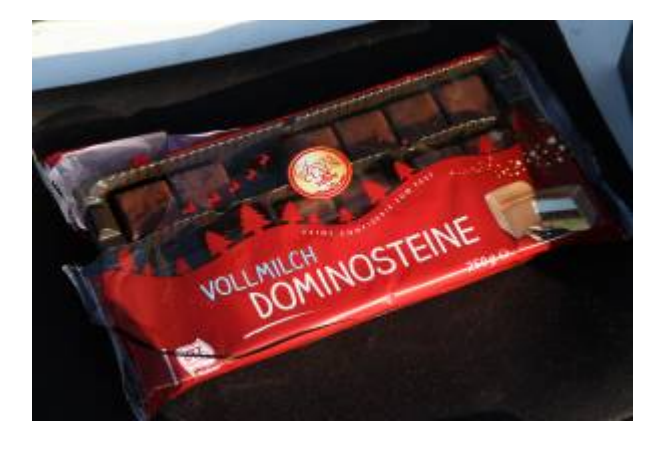

Ein APRS-Frame sieht so aus:

fm DK3SB-4 to APRS via WIDE1-1 ctl UI pid F0 !5055.41N/01152.77EO/A=001043 uTrak 0x04

Die jetzt im Mode 'DominoEX16' ausgesendeten Zeilen bleiben im Format zur früheren RTTY-Aussendung gleich:

\$\$0x04,1369,210034,+5409.7318,+01220.9288,5335,09,1412,-22\*2404

- **0x04** : Identifier des Fluges
- **1369** : lfd. Nr. der Aussendung, bei 1 beginnend (ergibt halbiert etwa die Anzahl der Minuten

seit Einschalten)

- **210034** : Uhrzeit in UTC (HHMMss)
- **+5409.7318,+01220.9288**: geografische Position in Breite und Länge, Format GGmm.mmmm
- **5335**: Höhe über Meeresspiegel (nicht über Grund!) in Metern
- **09**: Anzahl GPS-Satelliten
- **1412**: Batteriespannung im mV
- **-22**: Temperatur
- **2404**: Prüfsumme

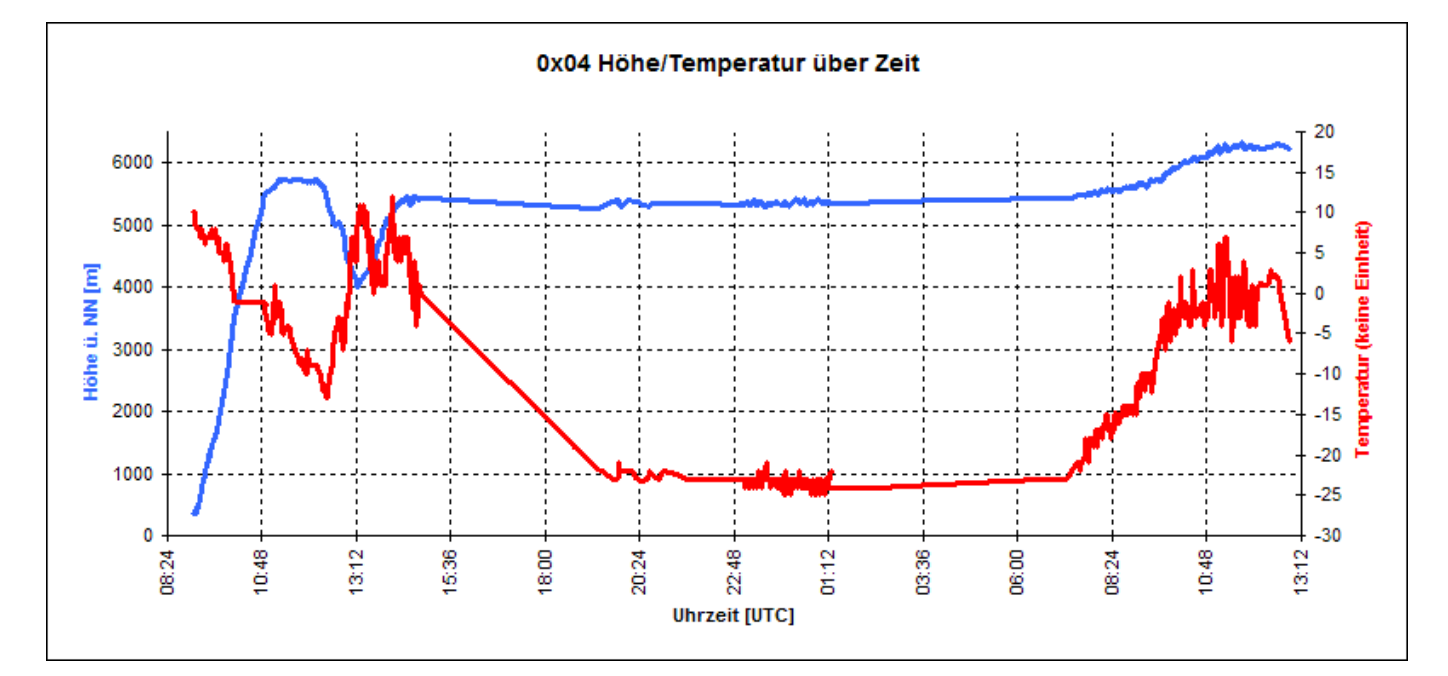

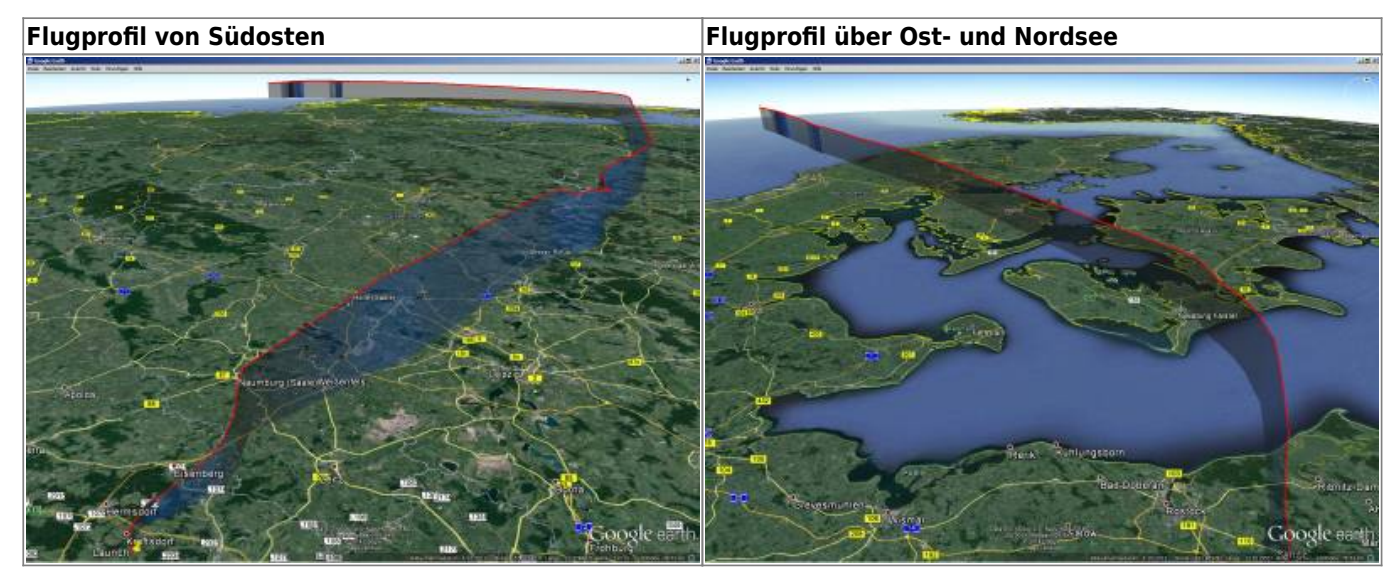

## Track als KMZ: [0x04\\_start\\_15.11.2014.kmz](https://loetlabor-jena.de/lib/exe/fetch.php?media=projekte:picoflights:0x04:0x04_start_15.11.2014.kmz)

Empfangene Telemetriezeilen als CSV: [0x04\\_start\\_15.11.2014.csv](https://loetlabor-jena.de/lib/exe/fetch.php?media=projekte:picoflights:0x04:0x04_start_15.11.2014.csv)

# **Probleme/Erkenntnisse**

#### **Neuer Mode DominoEX**

Die Betriebsart [DominoEX](http://www.qsl.net/zl1bpu/MFSK/DEX.htm) versprach viele Vorteile:

Schneller, damit weniger Sendezeit (Batterieschonend!) und trotzdem noch erheblich störsicherer als RTTY bzw. bei schwachen Signalen besser zu dekodieren.

Aber nicht alles klappt auf Anhieb und schnell bemerkten wir einen Implementierungsfehler: Die Symbolrate der Daten wird aus dem internen Prozessor-Oszillator gewonnen, während der HF-Takt aus dem temperaturkompensierten Quarz-Oszillator kommt: Das brachte nach kurzer Zeit Flug (Kälte) Probleme bei der kohärenten Demodulation mit (dl-)fldigi: Nur ganz selten gelang es, eine komplette Telemetriezeile richtig mitzuschreiben. DominoEX16 ist definiert aus 18 Tönen mit einem Abstand in Hz, der exakt gleich der Symbolrate (15.625 Hz) ist. Durch die unterschiedlichen Quellen für Sendefrequenz (=TCXO) und Symboltakt (=prozessorinterner Oszillator) laufen die beiden Werte unterschiedlich auseinander und die Bedingungen für eine saubere Dekodierung sind deshalb nicht erfüllt. Wir fanden heraus, dass der [MultiPSK-Dekoder](http://f6cte.free.fr/) deutlich toleranter gegenüber diesem Problem ist, und nutzten diesen, um die Aussendungen der Nutzlast zu dekodieren.

Schlussfolgerung: Prozessortakt und Sendefrequenzaufbereitung müssen unbedingt aus der gleichen Frequenzquelle gespeist werden.

**Update:** Dieses Problem konnte tatsächlich durch Anbindung des TCXO an den MSP430 gelöst werden.

## **APRS**

APRS auf 2m war zwar am Startort einige Zeit zu empfangen, es erreichte jedoch nie ein Paket einen der zahlreichen APRS-Digis.

Schlussfolgerung: Die Antenne (lambda/4 für 70cm) und der Filter am Senderausgang sind GÄNZLICH ungeeignet für 144 MHz. (Dass sie dafür nicht optimal sind, war von vornherein klar.)

## **Links:**

- [Log des IRC-Kanals #highaltitude](http://habhub.org/zeusbot/logs_highlighted/highaltitude.log.20141115.html) vom 15.11.2014
- [Log des IRC-Kanals #highaltitude](http://habhub.org/zeusbot/logs_highlighted/highaltitude.log.20141116.html) vom 16.11.2014
- [Übersicht](https://loetlabor-jena.de/doku.php?id=projekte:picoflights:start)

From: <https://loetlabor-jena.de/> - **Lötlabor Jena**

Permanent link: **<https://loetlabor-jena.de/doku.php?id=projekte:picoflights:0x04>**

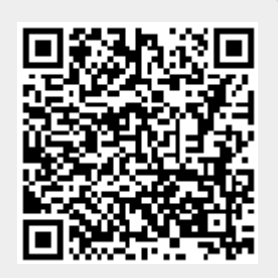

Last update: **2014/11/30 17:33**